## Baylor University Financial Management Reference

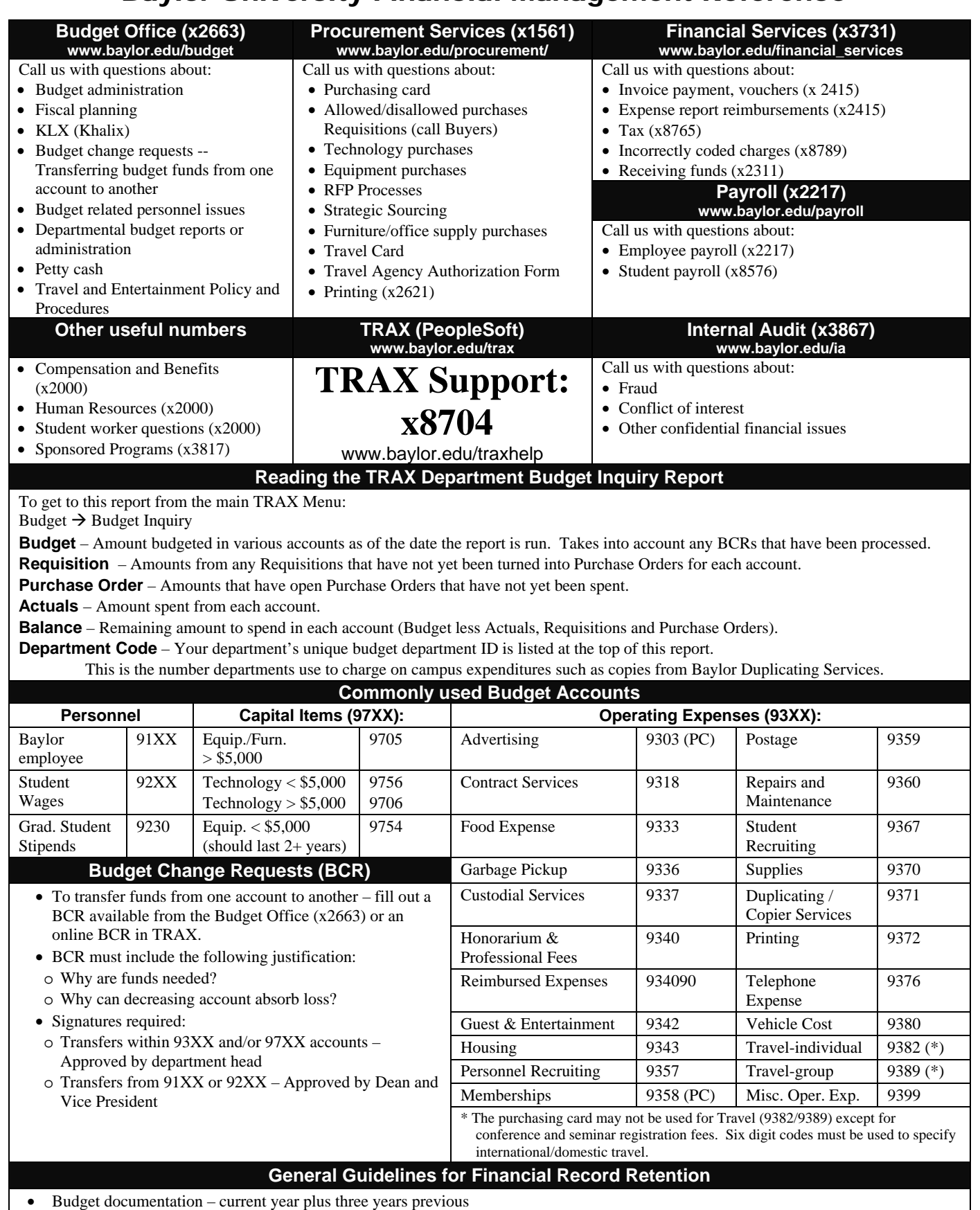

Purchasing documentation (including purchasing card documentation) – current fiscal year plus six previous fiscal years.

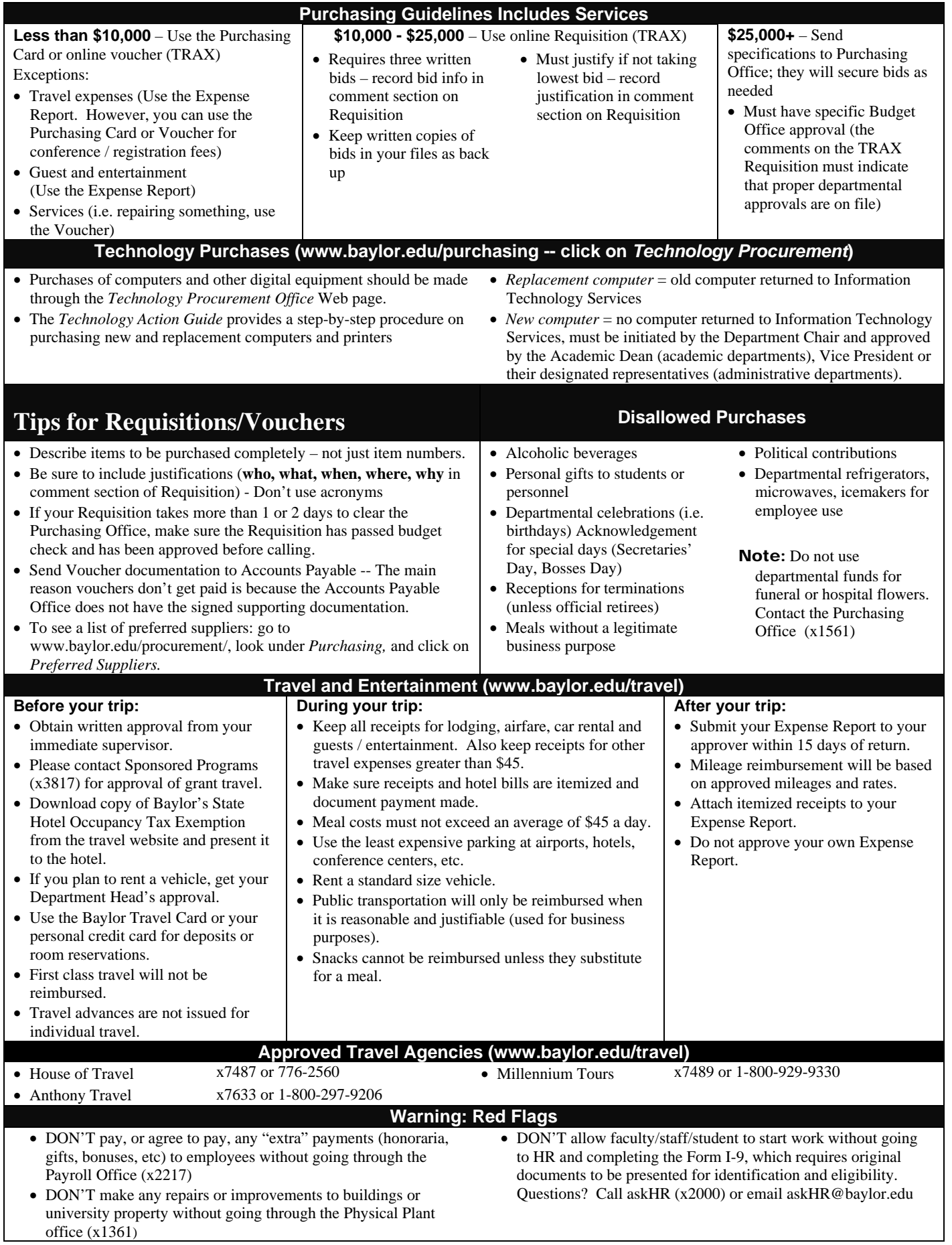